#### 5. SINIFLAR BİLİŞİM TEKNOLOJİLERİ DERSİ 1. YAZILI NOTLARI

## BİLİŞİM TEKNOLOJİLERİ (BT)

Bilginin üretilip erişilmesini sağlayan her türlü görsel, işitsel, yazılı ve basılı teknolojilere 'Bilişim Teknolojileri' denir

#### **BT'NİN KULLANIM ALANLARI**

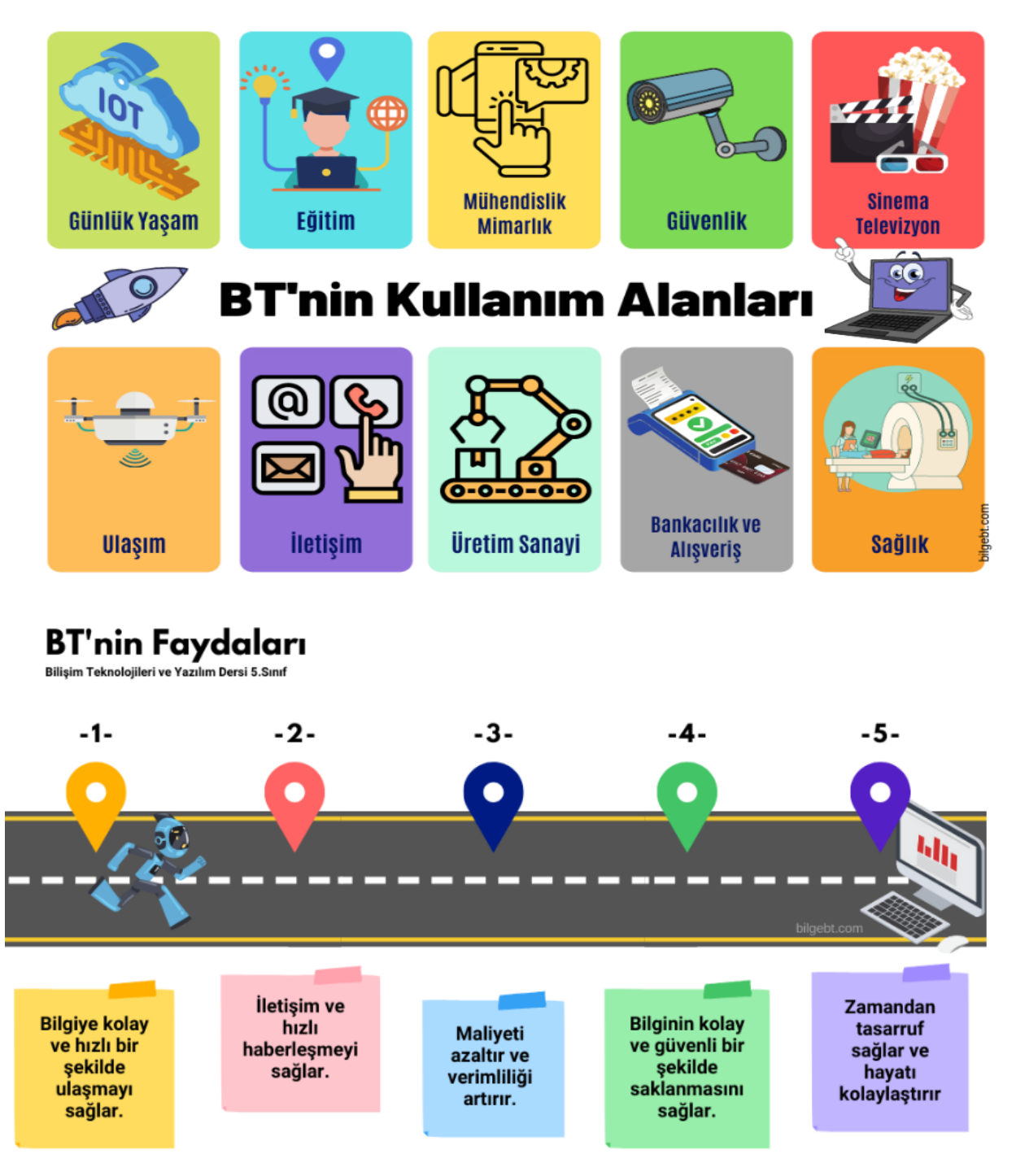

# **Bilgisayar Kullanırken Beden Sağlığı**

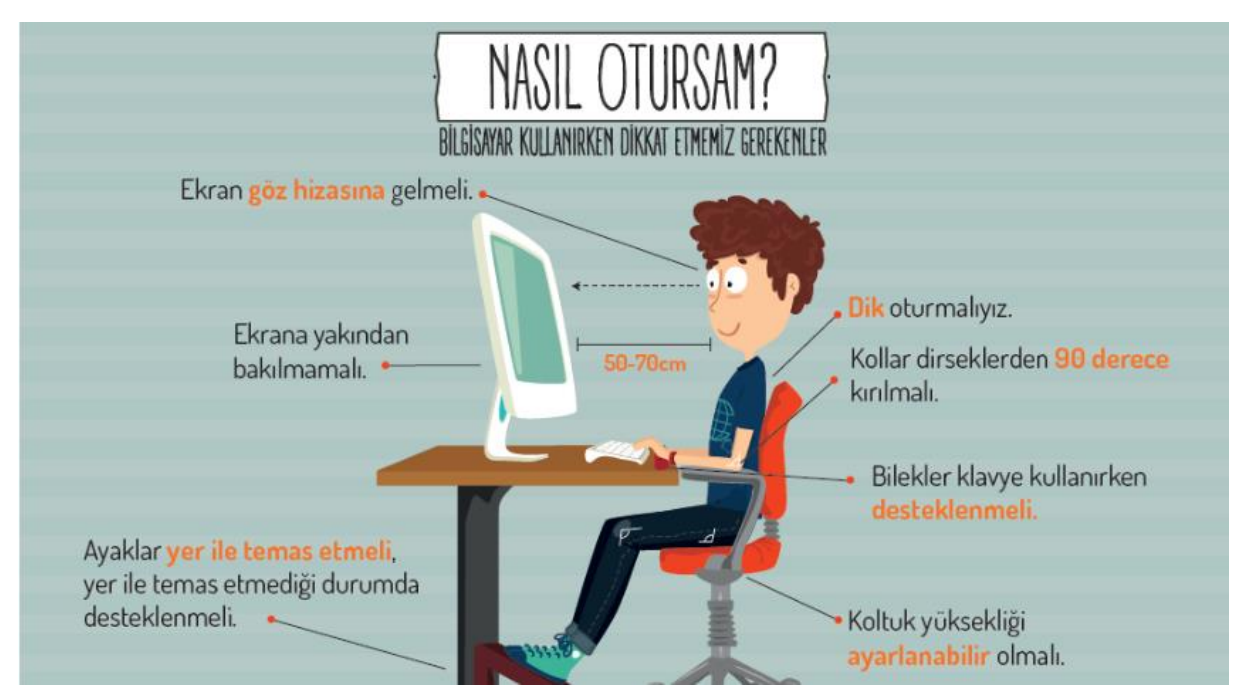

## BİLGİSAYARIN TEMEL BÖLÜMLERİ

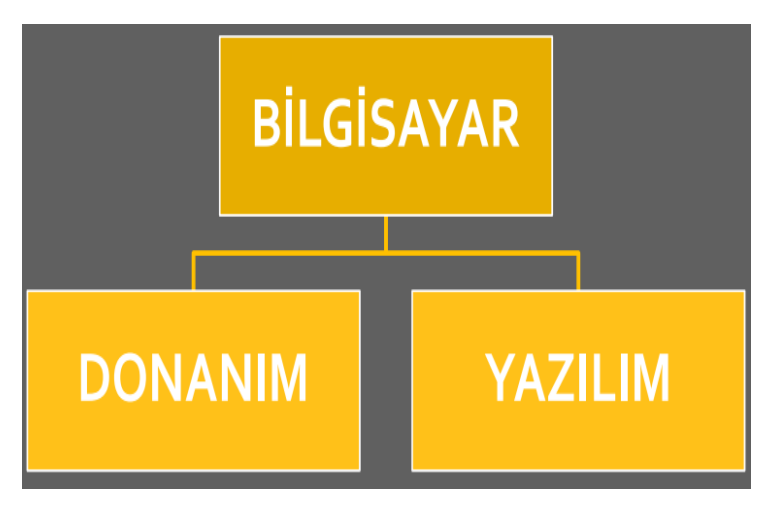

## 1.YAZILIM NEDİR?

YAZILIM: Bilgisayarlar üzerinde bulunan her türlü programa yazılım denir.

Örneğin; oyunlar, video oynatıcılar, sosyal medya vs

## 2. DONANIM NEDİR?

Donanım, bilgisayarı oluşturan somut ve fiziksel olan parçaların hepsine donanım denir.

Donanım birimlerini iç donanım ve dış donanım olarak ikiye ayırabiliriz. Kasanın içinde bulunan, kasayı açmadığımız sürece göremediğimiz parçalara iç donanım birimleri, dışarıda olan parçalara dış

donanım birimleri denir**.**

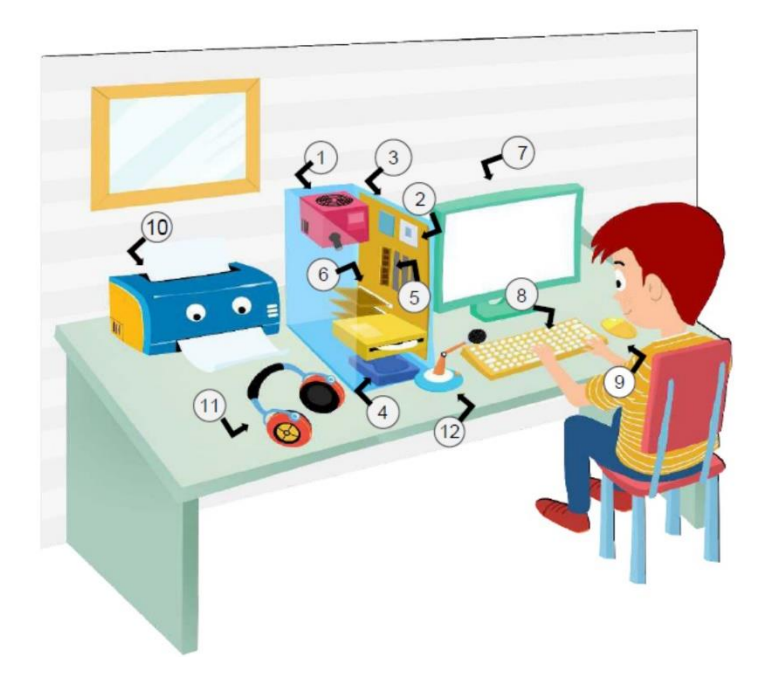

## İç Donanım Birimleri:

- 1- Güç Kaynağı
- 2- İşlemci
- 3- Anakart
- 4- Sabit Disk
- 5- Ram Bellek
- 6- Ses ve Ekran Kartı

## Dış Donanım Birimleri:

7- Ekran 8- Klavye 9-Fare 10-Yazıcı 11- Kulaklık 12-Mikrofon

## **GİRİŞ BİRİMLERİ**

Kullanıcının bilgisayara komut ve veri girişi yapmasını sağlayan birimlere giriş **birimi** denir.

ÖRNEK: **KLAVYE, FARE (MOUSE), TARAYICI (SCANNER)** VE **MİKROFON** örnek olarak verilebilir

## **ÇIKIŞ BİRİMLERİ**

Bilgisayarda verilerin işlenmiş sonuçlarını aldığımız donanımlara çıkış birimleri denir

ÖRNEK: **YAZICI, HOPARLÖR, KULAKLIK, EKRAN…**

## **DEPOLAMA BİRİMLERİ**

Bilgisayarda kaydedilmesi istenen tüm bilgilerin kalıcı olarak saklandığı birimlere depolama birimleri denir.

ÖRNEK: **FLASH BELLEK, CD, DVD, DİSKET…**

#### **FARE NİN BÖLÜMLERİ**

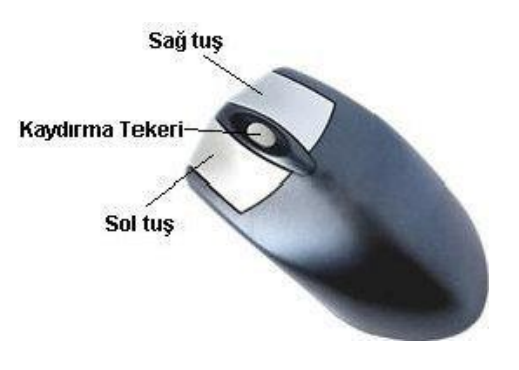

#### **KLAVYE:**

Tuşların dizilişine göre klavyeler, **Q** ve **F** klavye olmak üzere ikiye ayrılır.

Ülkemizde **Q klavye** olarak bilinen **QWERTY** klavye, Latin alfabesine göre tasarlanmıştır. Klavye, adını sol üst köşesinde yer alan ilk altı harften almaktadır.

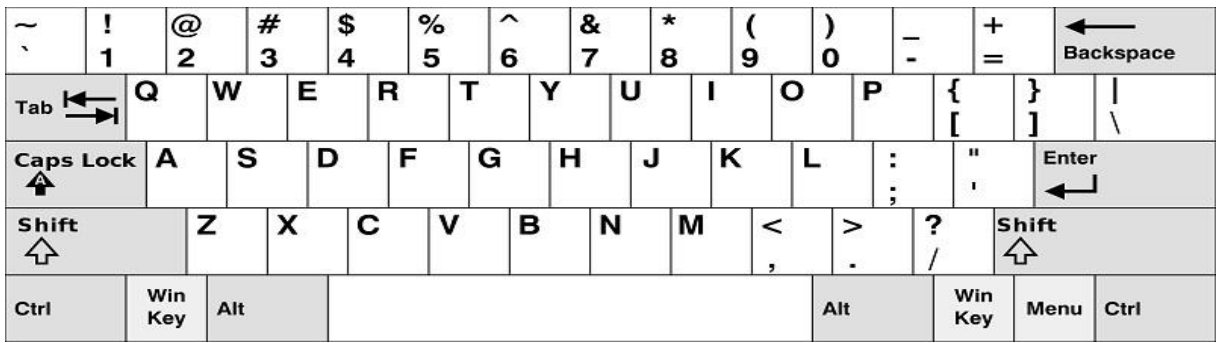

**F klavye**, Türkiye'de geliştirilen, Türkçe dilinde en fazla kullanılan harflere göre harflerin sıralanmasından oluşan klavye türüdür. F klavyenin ortaya çıkış süreci, diğer klavye türlerinde olduğunu gibi daktiloya dayanmaktadır. F klavye ilk olarak daktilo için tasarlanmış ve günümüzde bilgisayar klavye düzeni olarak kullanılmaktadır.

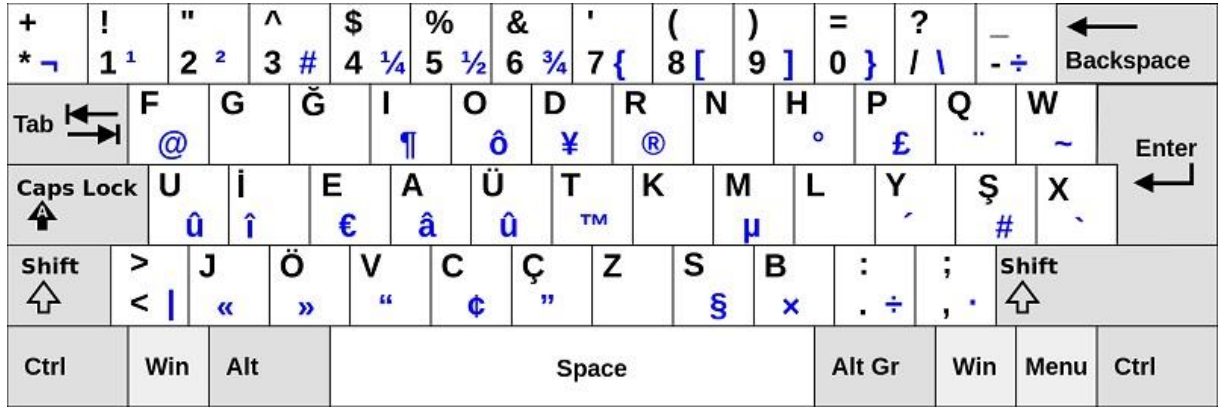

## **DOSYA NEDİR?**

Bilgisayarlarda; bilgiler "dosya" adını verdiğimiz birimlerde saklanır. Dosyanın içindeki bilgiler metin, görüntü, video, ses ve hatta bir program için komutlar olabilir

#### DOSYA YAPISI 3 BÖLÜMDEN OLUŞUR

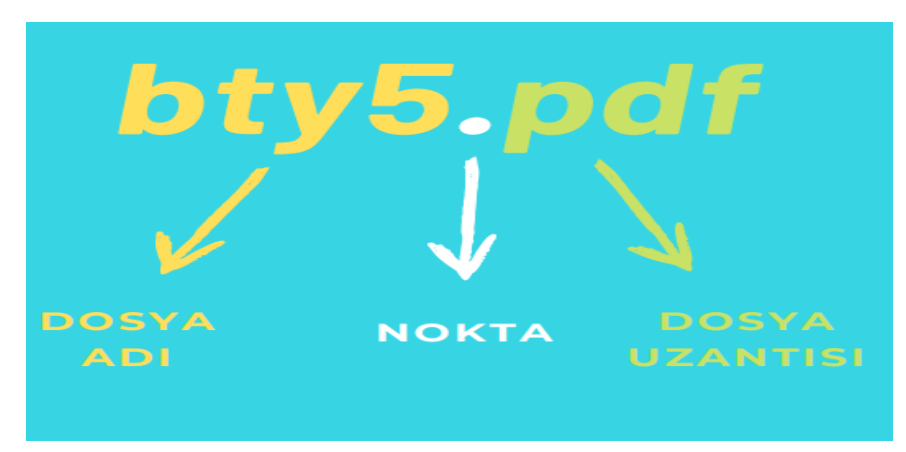

# BAZI ÖNEMLİ DOSYA UZANTILAR

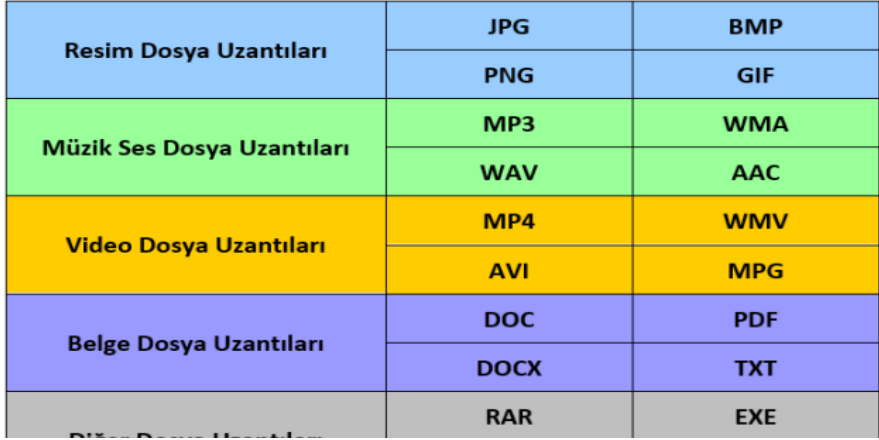

## **KLASÖR:**

**Benzer türde dosyaları bir arada tutmak için kullanılan birimlere klasör denir. Yeni Klasör oluşturmak için**

**Fare sağ tuş tıkla Yeni Klasör yolu takip edilir**

# **İNTERNET ETİĞİ**

İnternet üzerinde iletişimde bulunurken doğru ve ahlaki olan davranışlarla, yanlış ve ahlaki olmayan davranışları belirleyen kurallar bütünüdür. İnternet etiği, gerçek hayatta insanlara gösterdiğiniz saygı ve nezaketin internet ortamında da gösterilmesidir.

## **İNTERNETİ KULLANIRKEN UYMAMIZ GEREKEN ETİK İLKELER**

- **1.** İnterneti, insanlara zarar vermek için kullanmamalıyız
- **2.** Başkalarının internette yaptığı çalışmalara engel olmamalıyız
- **3.** Başkalarının gizli ve kişisel dosyalarını internet yoluyla çalmamalıyız.
- **4.** Parasını ödemediğimiz yazılımları kopyalayıp kendi malımız gibi kullanmamalıyız.
- **5.** Başkalarının elektronik iletişim kaynaklarını izinsiz kullanmamalıyız.
- **6.** Tasarladığımız programların doğuracağı sonuçları önceden düşünmeliyiz.
- **7.** Elektronik iletişim ortamını başkalarının haklarına saygı göstererek kullanmalıyız.

## **SİBER ZORBALIK**

İnternet ortamındaki dedikodu, aşağılama, taciz, tehdit, dışlanma, rencide etme amaçlı davranışlardır.

## **SİBER ZORBALIKTAN KORUNMA YOLLARI:**

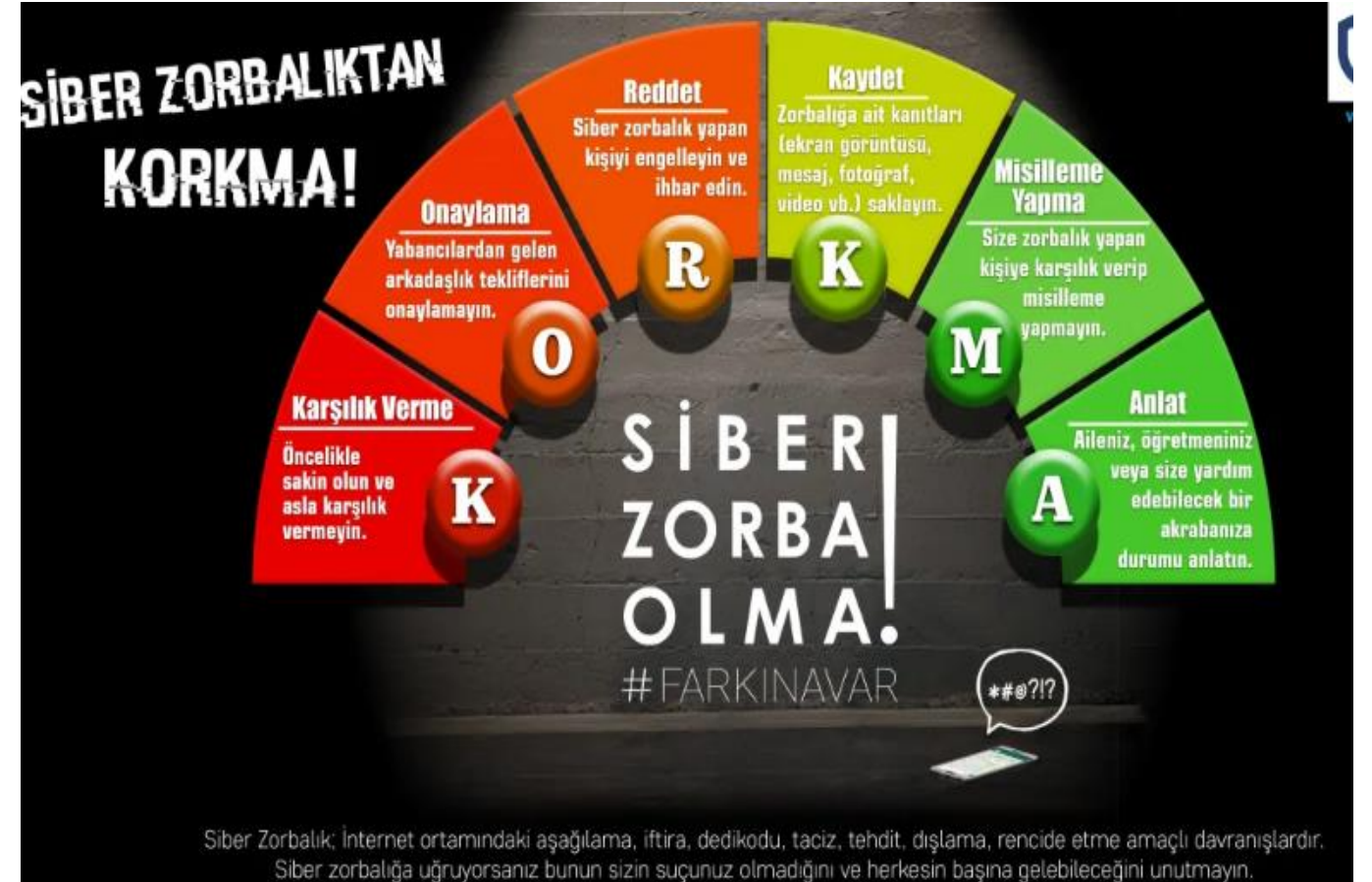

Yukandaki tavsiyelere uyarak siber zorbalığın olumsuz etkilerinden korunun.

# **E DEVLET**

E -Devlet, e-Devlet Kapısı, veya Dijital Türkiye, devlet hizmetlerinin kullanıcı ihtiyaçları göz önüne alınarak elektronik ortamda, güvenli, kesintisiz ve hızlı olarak ortak bir nokta üzerinden vatandaşa doğru bilgiye ulaştırılmasını amaçlayan web tabanlı bir sistemdir.

## **EDEVLET'İN YARARLARI**

- 1. Zamandan kazanç sağlanır,
- 2. Maliyet düşer, verimlilik, hayat kalitesi ve memnuniyet artar,
- 3. Kâğıt ihtiyacı ve kullanımı azalır,
- 4. Var olan bilgilere istediğiniz yer ve ortamda ulaşmayı sağlar.
- 5. Hem devlet hem de vatandaş için karar almada kolaylık ve hız sağlanır.

## **E DEVLET ŞİFRESİ**

- PTT müdürlüklerinden veya PTT şubelerinden e-devlet şifresi alınmalıdır.
- Şifre almak için kendimiz başvuru yapmalıyız.
- Başvuru esnasında üzerinde T.C. Kimlik No yazılı olan nüfus cüzdanımız yanımızda olmalıdır.

## **ÖRNEK:**

**E OKUL, E RANDEVU, E NABIZ, ÖĞRENCİ BELGESİ SORGULAMA, VERGİ BORCU SORGULAMA….**